### УДК 681.5.09

# **О.И. ГАВРИЛЕНКО<sup>1</sup> , О.А. ЛУЧЕНКО<sup>2</sup> , О.В. РЕЗНИКОВА<sup>1</sup>**

**1** *Национальный аэрокосмический университет им. Н.Е. Жуковского «ХАИ», Украина* **2** *НПП «Хартрон-Плант», Украина*

# **ИССЛЕДОВАНИЕ ДИАГНОСТИЧЕСКОГО ОБЕСПЕЧЕНИЯ ДЛЯ СИСТЕМЫ СТАБИЛИЗАЦИИ КОСМИЧЕСКОГО ЛЕТАТЕЛЬНОГО АППАРАТА**

Рассмотрены разработка диагностического обеспечения для системы стабилизации космического летательного аппарата (КЛА), моделирование полученной системы в MATLAB, а также реализация рассмотренного подхода на стенде полунатурного моделирования. Приведены результаты моделирования с помощью MATLAB и полунатурного моделирования диагностического обеспечения.

#### **космический летательный аппарат, двигатель-маховик, адаптация, отказ, диагностика, полунатурная модель**

#### **Введение**

Системы стабилизации КЛА обычно представляют собой достаточно сложные устройства, включающие огромное число компонентов [1]. Сложность делает систему более уязвимой к отказам. Отказ изменяет поведение объекта управления (КЛА) так, что система больше не удовлетворяет поставленной цели. Отказы в системе могут возникнуть изза старения компонентов и износа, или из-за ошибок при настройке и эксплуатации системы. Также отказ может возникнуть из-за изменений условий окружающей среды. В любом случае, отказ – это основная причина изменений в структуре системы или параметрах, которое приводит к ухудшению характеристик или даже к потере функционального назначения системы [2 – 5].

Для того чтобы обеспечить отказоустойчивость в рассматриваемой системе, важно, чтобы ошибки в системе и отказы были быстро обнаружены, и чтобы место каждого сбоя было диагностировано так, чтобы можно было применить корректирующее воздействие [6]. Однако отработка отказоустойчивого обеспечения непосредственно на таком объекте как КЛА сопряжено с большими затратами. Поэтому в настоящее время стал вопрос о возможности испытания космических систем на земле на стендах полунатурного моделирования [7]. Подобный стенд используется при исследовании и разработке в данной статье. Он представляет собой стенд полунатурного моделирования системы ориентации спутника. Данный стенд позволяет проводить отработку системы стабилизации КЛА как в штатном, так и в аварийных режимах функционирования с помощью имитаторов [8].

# **1. Разработка диагностического обеспечения и имитатора отказов системы стабилизации КЛА**

В качестве объекта диагностирования исследуем спутник с электромаховичными исполнительными органами [8]. На первом этапе разработки процедур обнаружения отказа наиболее целесообразно выбрать оптимальную совокупность контролируемых признаков  $\Delta y_0(k)$ . В рассматриваемом случае  $\Delta y_0(k) = \{ \Delta U_{\text{INC}}, \Delta M_{\text{EDM}} \}.$ 

Классификационная обработка текущего значения  $\Delta y_0 (k)$  в простейшем случае осуществляется путем его сравнения с допуском. Так, если установлена нижняя  $\Delta_1$  и верхняя  $\Delta_2$  границы допустимого изменения вектора  $\Delta y_0 (k)$ , то обнаружение отказов в системе может проводиться по правилу, описываемому предикатным уравнением:

© О.И. Гавриленко, О.А. Лученко, О.В. Резникова

$$
\left(\varphi\big[\Delta y_0(k)\big] > 0\right) = \begin{cases} 1, npu \; \Delta y_0(k) \in \big[\Delta_1, \Delta_2\big];\\ 0, npu \; \Delta y_0(k) \notin \big[\Delta_1, \Delta_2\big]. \end{cases} \tag{1}
$$

В рассматриваемом объекте диагностирования три функциональных элемента, при отказах которых требуются соответствующие индивидуальные способы и средства восстановления их работоспособности. Поэтому рассмотрим следующие места отказов в системе стабилизации КЛА:

- блок лвигателей-маховиков (БЛМ) с признаками мест отказа:  $k_{bdm1}$ ,  $k_{bdm2}$ ,  $k_{bdm3}$  соответственно для всех трех каналов управления;

- спутник с признаками мест отказа:  $I_{11}, I_{22}, I_{33}$ , где  $I_i$  – момент инерции спутник относительно *i*-ой оси;

- датчики угловых скоростей (ДУС) с признаками мест отказа:  $k_{dus21}, k_{dus22}, k_{dus23}$ .

В целях построения лиагностической функциональной модели (ДФМ) для определения класса отказа рассмотрим такой функциональный элемент как БДМ. Рассматриваются следующие классы отказов:

- изменение коэффициента передачи БЛМ:

- изменение постоянной времени бесконтактного двигателя постоянного тока  $(T_{\text{data}})$ .

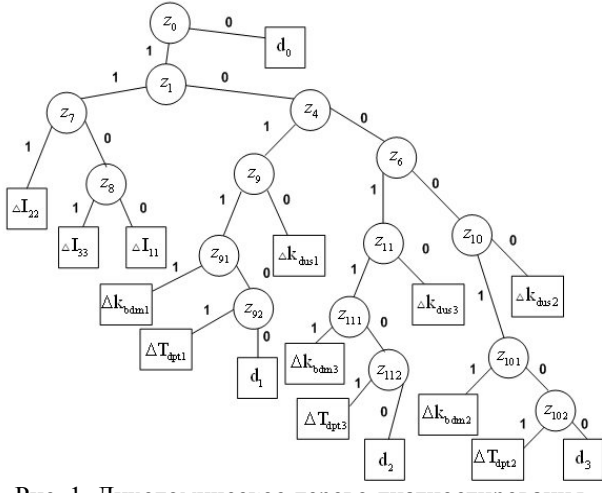

Рис. 1. Дихотомическое дерево диагностирования системы

В результате решения основных задач диагностирования системы стабилизации КЛА сформируем дихотомическое дерево, представленное на рис. 1. С помощью предикатных уравнений признаков (2) и дихотомического дерева возможно формирование алгоритмических модулей, позволяющих вычислять соответствующие характеристики отказов и устанавливать класс отказа в системе стабилизации КЛА:

$$
z_{0} = S_{2}[(\Delta U_{\text{AVC}}(s^{*})| - \delta) \cup (|\Delta M_{\text{EQM}}(s^{*})| - \delta)];
$$
\n
$$
z_{1} = S_{2}[\Delta U_{\text{AVC}}(s^{*})| - \delta];
$$
\n
$$
z_{4} = S_{2}[\Delta M_{\text{EAM1}}(s^{*})| - \delta];
$$
\n
$$
z_{5} = S_{2}[\Delta M_{\text{EAM2}}(s^{*})| - \delta];
$$
\n
$$
z_{6} = S_{2}[\Delta M_{\text{EAM3}}(s^{*})| - \delta];
$$
\n
$$
z_{7} = S_{2} \left[ \delta - \left| \frac{\Delta U_{\text{AVC2}}(s_{1}^{*}) \cdot \varphi_{I_{2}}(s_{2}^{*}) - \Delta U_{\text{AVC2}}(s_{1}^{*})}{-\Delta U_{\text{AVC2}}(s_{2}^{*}) \cdot \varphi_{I_{2}}(s_{2}^{*})}\right| \right];
$$
\n
$$
z_{8} = S_{2} \left[ \delta - \left| \frac{\Delta U_{\text{AVC3}}(s_{1}^{*}) \cdot \varphi_{I_{3}}(s_{2}^{*}) - \Delta U_{\text{AVC3}}(s_{2}^{*})}{-\Delta U_{\text{AVC3}}(s_{2}^{*}) \cdot \varphi_{I_{3}}(s_{1}^{*})}\right| \right];
$$
\n
$$
z_{9} = S_{2} \left[ \delta - \left| \frac{\Delta M_{\text{EAM1}}(s_{1}^{*}) \cdot \varphi_{k_{\text{dom1}}}(s_{2}^{*}) - \Delta U_{\text{EAM1}}(s_{2}^{*})}{-\Delta M_{\text{EAM1}}(s_{2}^{*}) \cdot \varphi_{k_{\text{dom2}}}(s_{2}^{*})}\right| \right];
$$
\n
$$
z_{10} = S_{2} \left[ \delta - \left| \frac{\Delta M_{\text{EAM2}}(s_{1}^{*}) \cdot \varphi_{k_{\text{dom2}}}(s_{2}^{*}) - \Delta U_{\text{EAM}}(s_{2}^{*})}{-\Delta M_{\text{EAM3}}(s_{2}^{*}) \cdot \varphi_{k_{\text{dom2}}}(s_{2}^{*})}\right| \right];
$$
\n $$ 

Для отработки разработанного диагностического обеспечения с помощью стенда полунатурного моделирования сначала необходимо разработать имитатор отказов для рассматриваемых мест и классов отказов.

Рассмотрим разработку имитатора отказов для блока двигателей-маховиков (БДМ). БДМ выступает в разработанном исследовательском стенде в роли реального исполнительного органа.

На рис. 2 представлена обобщенная функциональная схема разработанного имитатора. Исходя из поставленной задачи, разработанный имитатор должен реализовывать имитацию отказа коэффициента передачи бесконтактного двигателя постоянного тока (БДПТ) и постоянной времени. Это значит, что необходимо разработать два имитатора: имитатора статики (ИС) и имитатора линамики (ИД).

Как видно из рисунка имитация отказа коэффициента и постоянной времени происходят по разному принципу и размещены в разных блоках.

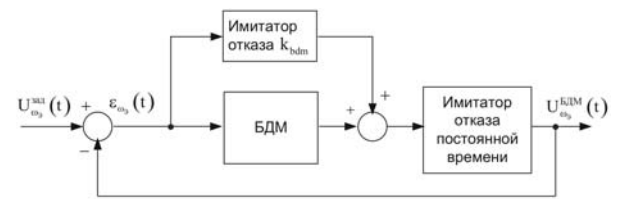

Рис. 2. Обобщенная функциональная схема имитатора с БДМ

На рис. 3 представлена структурная схема блока БДМ и имитатора отказа. Имитатор на представленном рисунке представлен в виде передаточных функций в непрерывном виде.

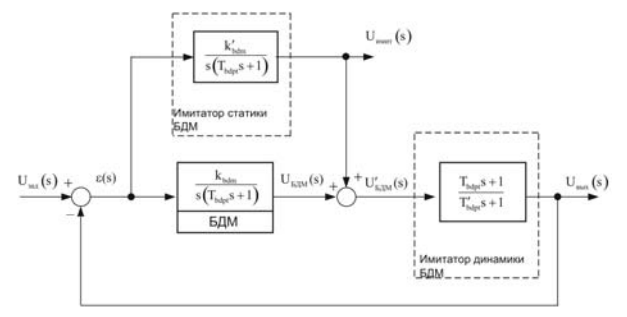

Рис. 3. Структурная схема блока БДМ с имитатором отказов:

 $U_{\text{num}}(s)$  — выход имитатора статики БДМ;  $U'_{\text{NIM}}(s)$  сумма реального выхода БДМ и имитатора статики,  $U'_{EJM}(s) = U_{unum}(s) + U_{EJM}(s)$ ;  $k'_{bdm}$  – задаваемая величина отказа коэффициента передачи БДМ (при отсутствии отказа должен быть равен нулю);  $T'_{\text{bdut}}$  – значение постоянной времени БДПТ при отказе (при отсутствии должна быть равной постоянной времени ДПТ)

Ниже приведены математические выкладки, которые подтверждают правомерность ввода в БДМ имитатора и их правильность. Получим передаточную функцию разомкнутого контура по управлению. Для этого запишем передаточные функции блоков имитации и БДМ:

$$
W_{HC}(s) = \frac{U_{u,num}(s)}{\varepsilon(s)} = \frac{k'_{bdm}}{s(T_{bdp1}s + 1)};
$$
  
\n
$$
W_{H\mathcal{A}}(s) = \frac{U_{\text{max}}(s)}{U'_{\text{EAM}}(s)} = \frac{(T_{bdp1}s + 1)}{(T'_{bdp1}s + 1)};
$$
  
\n
$$
W_{E\mathcal{A}M}(s) = \frac{U_{E\mathcal{A}M}(s)}{\varepsilon(s)} = \frac{k_{bdm}}{s(T_{bdp1}s + 1)}.
$$
\n(3)

Исходя из передаточных функций в (3), получим передаточную функцию разомкнутой цепи:

$$
W_{pas}(s) = \frac{U_{\text{max}}(s)}{\epsilon(s)} = (W_{HC}(s) + W_{EJM}(s))W_{HJ}(s) =
$$
  
= 
$$
\frac{k'_{\text{bdm}} + k_{\text{bdm}}}{s(T_{\text{bdp}}s + 1)} \cdot \frac{(T_{\text{bdp}}s + 1)}{(T'_{\text{bdp}}s + 1)}.
$$
 (4)

Из результатов преобразований в формуле 4 очевидно, что полученная передаточная функция полностью повторяет структуру передаточной функции БДМ. Таким образом, при помощи реализации имитатора на микроконтроллере или ПК возможно вводить отказы в функционально завершенный блок без его непосредственного повреждения и соответственно неограниченное количество раз отрабатывать диагностические алгоритмы системы и совершенствовать их для продления ресурса оборудования.

Для реализации разработанных имитаторов на ПК либо на микроконтроллерной системе необходимо иметь уравнение вход-выход данных имитаторов в цифровом виде. Получить данное уравнение можно следующим образом: получить модели имитаторов в пространстве состояний, а после, воспользовавшись разработанным математическим аппаратом, получить дискретные модели в пространстве состояний. Дискретная модель в пространстве состояний уже сама по себе может являться дискретным уравнением вход- выход, поэтому на ее получении и будет закончен синтез имитатора отказов БДМ. Для начала получаем модель имитатора статики в пространстве состояний (5).

$$
\begin{cases} \dot{x}_{\text{HC}} = A_{\text{HC}} x_{\text{HC}} + B_{\text{HC}} u_{\text{HC}}; \\ y_{\text{HC}} = C_{\text{HC}} x_{\text{HC}}; . \end{cases} \tag{5}
$$

$$
x_{HC} = \begin{bmatrix} x_1 & x_2 \end{bmatrix}^T; \ u_{HC} = \begin{bmatrix} \varepsilon \end{bmatrix}^T; \ y_{HC} = \begin{bmatrix} U_{wnum} \end{bmatrix}^T; \ A_{HC} = \begin{bmatrix} 0 & 1 \\ 0 & -\frac{1}{T_{bdpt}} \end{bmatrix}; B_{HC} = \begin{bmatrix} 0 \\ \frac{k_{bdm}}{T_{bdpt}} \end{bmatrix}; C_{HC} = \begin{bmatrix} 1 & 0 \end{bmatrix}.
$$

После применения математического аппарата лискретизации при помощи ряла Тейлора может быть получена дискретная модель имитатора статики в пространстве состояний. Далее получаем модель имитатора динамики в пространстве состояний:

$$
\begin{cases} \dot{x}_{H\pi} = A_{H\pi} x_{H\pi} + B_{H\pi} u_{H\pi}; \\ y_{H\pi} = C_{H\pi} x_{H\pi} + D_{H\pi} u_{H\pi}; \end{cases} \tag{6}
$$

$$
x_{HJI} = [x_1]^T; \ u_{HJI} = [U'_{EJIM}]^T; \ y_{HJI} = [U_{e_{bIX}}]^T;
$$
  

$$
A_{HJI} = \left[ -\frac{1}{T'_{bdpI}} \right]; B_{HJI} = \left[ \frac{T'_{bdpI} - T_{bdpI}}{\left(T'_{bdpI}\right)^2} \right];
$$
  

$$
C_{HJI} = [1]; D_{HJI} = \left[ \frac{T_{bdpI}}{T'_{bdpI}} \right].
$$

После дискретизации данной системы можно переходить к реализации имитатора в алгоритмическом плане на ПК либо в микроконтроллере. В разработанном исследовательском стенде имитатор отказов БДМ реализован на ПК в виде отдельного, независимого модуля. С ПК производится управления замкнутой системой стабилизации угловой скорости БДМ (разработанной на микроконтроллере) и на ПК приходит информация о текущем значении выхода БДМ. При помощи этой информации функционируют имитаторы. На этом синтез имитатора отказов БЛМ завершен.

### 2. Разработка модели стенда лиагностического обеспечения

Основной сложностью реализации алгоритмов диагностического обеспечения является тот факт, что все предикаты, которые определяются в процессе переходов по дереву поиска отказа, представляют собой сравнение с некоторым допуском. Определение этих порогов допуска является одной из основных задач при разработке и доводки диагностического обеспечения. Для получения экспериментальным путем этих допусков было решено разработать модель стенда диагностического обеспечения. Наиболее удобным математическим пакетом визуальномоделирования  $\Gamma$ <sup> $\Omega$ </sup> является пакет Matlab 7.0.1/Simulink 6.0. Ниже на рис. 4 представлена разработанная модель.

Как видно из рисунка данная модель состоит из четырех основных блоков:

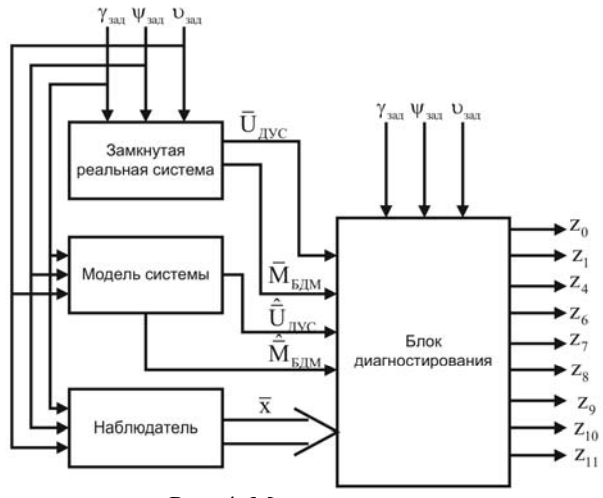

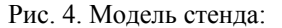

 $\gamma_{\text{rad}}$ ,  $\Psi_{\text{rad}}$ ,  $\nu_{\text{rad}}$  – заданные углы поворота спутника по каналам крена, курса и тангажа соответственно;  $\overline{M}_{\scriptscriptstyle ETM}$  – выходной вектор моментов БДМ;

 $\overline{M}_{\overline{h} \overline{l} M}$  – вектор моментов полученный по модели;  $\overline{U}_{\text{HVC}}$  – выходной вектор напряжений ДУС;  $\hat{\overline{U}}_{\text{mcc}}$  – вектор напряжений полученный по модели;  $\overline{x}$  – вектор состояний

- модели реальной системы с возможностью моделирования ввода отказов во все функциональные блоки;

- цифровой модели этой системы (необходима для получения эталонных значений измеряемых параметров);

- цифрового наблюдателя (необходим для получения значений всех переменных состояния, в любой момент времени, для вычисления функций чувствительности);

- блока диагностирования; на его вход поступают сигналы со всех предыдущих блоков, а на выходе получаются двоичные значения предикатов.

Остановимся поподробнее на каждом из этих блоков. Первым рассмотрим блок модели реальной системы с возможностью введения отказов. Данный блок представляет собой модель автоматической системы ориентации КЛА по трем каналам управления - углам поворота спутника.

Объект управления представлен в виде дискретной молели в пространстве состояний. Возможность введения отказов в данной модели заключается в том, что практически все функциональные блоки не имеют фиксированных числовых значений параметров моделей. Эти значения задаются из внешнего модуля (файл-проект \*.m), в котором можно легко поменять численное значение любого параметра любого функционального блока. Выходом данного блока являются измеряемые параметры системы выходы ДУСов и оцениваемые кинетические моменты, вырабатываемые БДМ. Также выходом системы являются углы поворота спутника относительно осей координат. Входным воздействием на систему являются заданные значения углов поворота спутника.

Следующим рассматриваемым блоком является блок эталонной модели системы (рис. 5) и наблюдатель

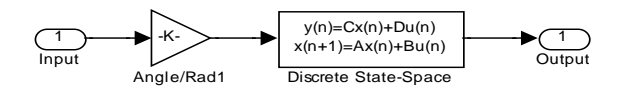

Рис. 5. Блок эталонной модели системы

Эти блоки имеют одинаковую структуру: дискретную эталонную модель системы. Единственное их различие заключается в том, что на выходе эталонной модели выведены измеряемые параметры системы (оценочные), а также углы поворота спутника (для сравнения с «реальной» системой), а у наблюдателя значения всех переменных состояния в каждый момент времени (необходимых для построения функций чувствительности).

Следующим и основным блоком является блок диагностики. На вход этому блоку приходят выходы со всех предыдущих блоков - а на выходе получаются значения предикатов в реальном режиме времени. Реализованные в данном блоке предикаты взяты из (2). Каждый из предикатов организован как отдельный функциональный блок с необходимыми для него входами и двумя выходами - логическим и аналоговым. Пример реализации предиката представлен на рис. 6.

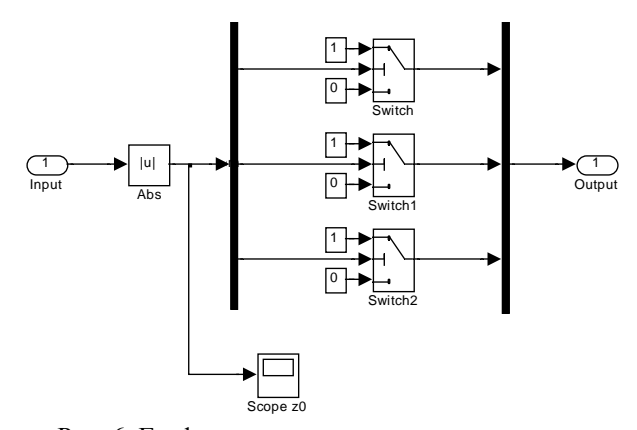

Рис. 6. Графическое представление предиката

На аналоговом выходе в режиме реального времени выдается числовое значение предиката, а на логическом - ответ блока на запрос входит ли значение предиката в заданные границы. Как говорилось ранее, данная система моделирования диагностического обеспечения как раз и нужна для того, чтобы правильно расставить пороги предикатов на срабатывание.

По результатам моделирования данной системы можно судить о том, как изменились значения предикатов при отказе в системе и соответственно правильно задать порог срабатывания предикатов для правильного диагноза системы.

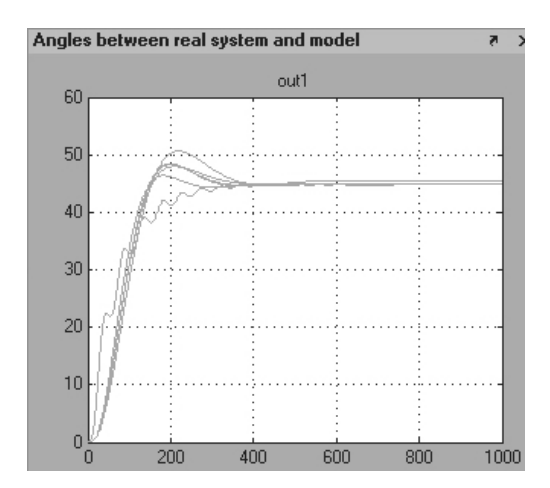

Рис. 7. Результаты моделирования отказа  $I_{11}$ 

Данная модель позволяет отработать все возможные отказы и проверить полученную при помощи математического аппарата диагностическую модель. Что и было сделано для разработанной системы (рис. 7).

После проверки диагностического обеспечения можно переходить к непосредственной реализации диагностического обеспечения на исследовательском стенде и проведению исследований.

### 3. Исследование диагностического обеспечения на стенде

Диагностическое обеспечение на исследовательском стенде реализовано с помощью отдельных алгоритмических блоков. Это позволяет, использую дихотомическое дерево поиска отказов (рис. 2) и предикаты (2), устанавливать факт наличия отказа, а также определять место и класс отказа.

С помошью имитатора отказов в систему стабилизации было введено 12 независимых типов отказов. Лиагностическое обеспечение позволило установить место и класс отказа в каждом случае (рис. 8).

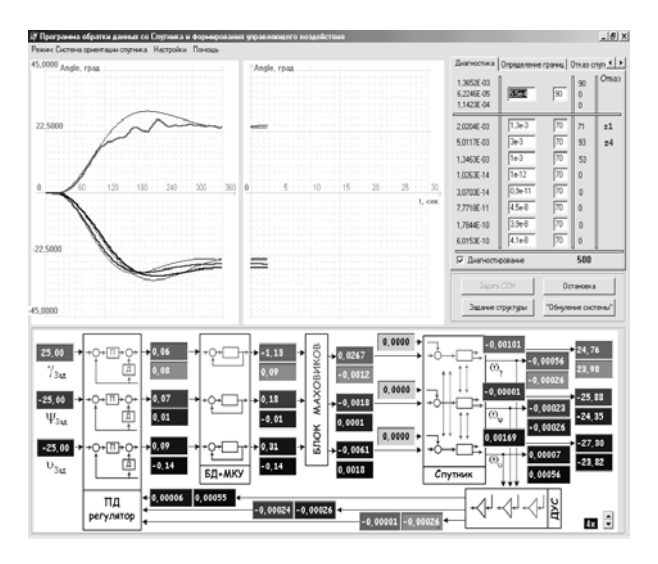

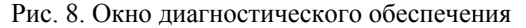

Факт наличия отказа в рассматриваемой системе устанавливался максимум за 10 секунд. Затем начинал работу алгоритм поиска места отказа. Место отказа определялось за 50 секунд, а класс - за 55 секунд от начала работы алгоритма.

#### Выводы

Результаты проведенного исследования доказали целесообразность выбранного подхода к построению диагностического обеспечения. Оно позволило достаточно быстро и точно обнаружить и идентифицировать все возможные классы отказов в системе стабилизации КЛА. Что делает возможным дальнейшее восстановление функциональности системы.

#### Литература

Раушенбах Б.В., Токарь Е.Н. Управление  $\mathbf{1}$ ориентацией космических аппаратов. - М.: Наука,  $1974. - 600$  c.

Blanke M., Kinnaert M., Lunze I., Staroswiecki  $\mathfrak{D}$ M. Diagnosis and fault-Tolerant Control. - Springer,  $2003. - 320$  c.

Patton R.J. Fault tolerant control: the 1997  $\mathcal{E}$ situation // IFAC SAFEPROCESS ' 97. - Hull (U.K.). - $1997. - P. 1033 - 1055.$ 

 $\overline{4}$ . Patton J., Frank P., Clark R. Issues of Fault Diagnosis for Dynamic System. - Springer,  $2000 - 210$  c.

Кулик А.С. Оценка диагностируемости ли- $5^{\circ}$ нейных динамических систем // Автоматика и телемеханика. - 1992. - № 1. - С. 184-187.

6 Кулик А.С. Сигнально-параметрическое диагностирование систем управления. - Х: ХАИ; Бизнес-Информ, 2000. - 260 с.

Чернышев А.В. Проектирование стендов  $7.$ для испытания и контроля бортовых систем летательных аппаратов. - М.: Машиностроение,  $1983. - 384$  c.

Гавриленко О.И., Резникова О.В., Лученко О.А. 8. Оптимальная систем стабилизации КЛА с электромаховичными исполнительными органами // Авиационно-космическая техника и технология. - 2006. - $N<sub>2</sub>$  6 (32). - C. 24-34.

#### Поступила в редакцию 15.01.2006

Рецензент: д-р техн. наук, проф. В.С. Харченко, аэрокосмический Национальный университет им. Н.Е. Жуковского «ХАИ», Харьков.